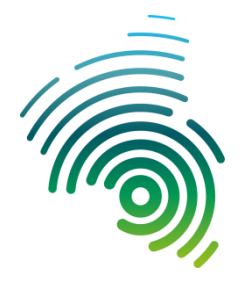

Hochschule **Kaiserslautern** University of **Applied Sciences** 

## **Pressemitteilung vom 14.07.2022**

## **BWmakesVISIONS am Campus Zweibrücken**

## **Eröffnung der Makerspaces des Fachbereichs Betriebswirtschaft**

Wie es der Name schon andeutet, sind sogenannte Makerspaces "ein Platz zum Machen": Anfang Juli eröffneten die Professoren Thurnes und Knopper die von Ihnen gestalteten und betriebenen Makerspaces des Fachbereichs Betriebswirtschaft der Hochschule Kaiserslautern. Die Eröffnung fand als Vortrag im Visionarium in der Zweibrücker City – einem der drei Makerspaces – statt und war als Livestream auch im Internet zu verfolgen.

Makerspaces sollen Studierenden die Gelegenheit geben, Kreativ- und Innovationsprozesse gleich mit dem Umsetzen ihrer Gedanken zu verbinden. So können eigene Ideen nicht nur ausgebrütet und generiert, sondern direkt entwickelt und umgesetzt werden. Schnelles Prototyping hilft dabei, die eigenen Gedanken unmittelbar und schnell zu verfeinern oder auch mal zu verwerfen und neu zu starten. Um dies zu ermöglichen, bieten die Makerspaces Arbeitsräume, in denen mit entsprechenden Hilfsmitteln alleine oder in der Gruppe gearbeitet werden kann. Unter dem Titel "BWmakesVISIONS" verbergen sich drei Makerspace-Angebote des Fachbereichs Betriebswirtschaft, die ein großes Spektrum der Aktivitäten in den Feldern Lean Innovation, Open Innovation, Design Thinking, 3D-Prototyping, Scrum u.ä. abdecken.

Für das physische Prototyping stellt das 3D-Druck-Labor an verschiedenen Orten am Campus Zweibrücken unterschiedlichste Drucker zur Verfügung. Studierende können hier ihren Entwürfen eine Form verleihen, um sie dann anschließend ausgiebig zu testen. Das Visionarium in der Hallplatzgalerie in Zweibrücken ist Vortrags-, Ausstellungs- und Konzeptraum sowie Living-Lab, in dem auch Konzeptideen der Öffentlichkeit vorgestellt werden können. Beim Eröffnungsvortrag wurde beispielsweise die Konzeptidee eines studentischen Start-Ups präsentiert, welches sich mit innovativer Büromöbelgestaltung auseinandersetzt. In der Betriebswirtschaft geht es auch um gedankliche Konzepte, wie Managementstile, Dienstleistungen, Organisationsgestaltung, Geschäftsmodelle u.v.m. Der Makerspace A202 am Campus Zweibrücken fungiert als Co-Working-Space, in dem Studierende methodische Ansätze wie Business Model Innovation oder Design Thinking erlernen, erproben und für eigene Geschäftsideen einsetzen können. Das Prototyping erfolgt hierbei durch das Bilden von Metaphern unter Zuhilfenahme einfacher Bastelmaterialien, bunter Spielzeugbausteine, Konzeptvorlagen, Zeichnungen, Filmen und vielem mehr.

BWmakesVISIONS steht Studierenden der Betriebswirtschaft ab sofort zur Verfügung. Nähere Informationen über die Möglichkeiten der einzelnen Makerspaces und deren Zugänglichkeit finden sich auf der Website des Fachbereichs Betriebswirtschaft unter [https://www.hs](https://www.hs-kl.de/betriebswirtschaft/aktivitaeten/makerspace-bw)[kl.de/betriebswirtschaft/aktivitaeten/makerspace-bw](https://www.hs-kl.de/betriebswirtschaft/aktivitaeten/makerspace-bw)

Weitere Informationen im Internet:

Makerspaces des Fachbereichs Betriebswirtschaft:<https://www.hs-kl.de/betriebswirtschaft/aktivitaeten/makerspace-bw>

makerspace\_bw1.jpg und makerspace\_bw2: Die Makerspaces des Fachbereichs Betriebswirtschaft sind eröffnet (Fotos: HS KL)

Ihre Ansprechpartner: Prof. Dr.-Ing. Christian M. Thurnes +++ 0631-3724-5265 +++ [Christian.Thurnes@hs-kl.de](mailto:Christian.Thurnes@hs-kl.de) Prof. Dipl.-Ing. Klaus Knopper +++ 0631-3724-5220 +++ [Klaus.Knopper@hs-kl.de](mailto:Klaus.Knopper@hs-kl.de)

V.i.S.d.P. Prof. Dr. Hans-Joachim Schmidt, Präsident der HS Kaiserslautern ++ Tel: 0631/3724-2100 ++ Mail: [praesident@hs-kl.de](mailto:praesident@hs-kl.de) Red.: Pressestelle HS Kaiserslautern +++ Mail: presse@hs-kl.de

Tel. Pressestelle KL: 0631/3724-2525 +++ Tel. Pressestelle PS: 0631/3724-7081 +++ Tel. Pressestelle ZW: 0631/3724-5136